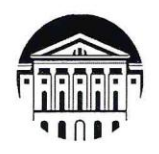

# МИНИСТЕРСТВО НАУКИ И ВЫСШЕГО ОБРАЗОВАНИЯ РОССИЙСКОЙ ФЕДЕРАЦИИ ФГБОУ ВО «ИРКУТСКИЙ ГОСУДАРСТВЕННЫЙ УНИВЕРСИТЕТ»

# ПЕДАГОГИЧЕСКИЙ ИНСТИТУТ

Кафедра технологий, предпринимательства и методик их преподавания

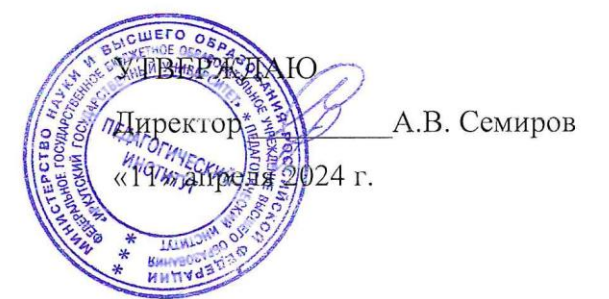

# Рабочая программа дисциплины (модуля)

Наименование дисциплины (модуля) Б1.В.05 3D моделирование, прототипирование и макетирование

Направление подготовки 44.03.05 Педагогическое образование (с двумя профилями подготовки)

Направленность (профиль) подготовки Технология-Экология

Квалификация (степень) выпускника - Бакалавр

Форма обучения очная

# Согласована с УМС ПИ ИГУ

Протокол № 6 от «28» марта 2024 г.

И.С. Павлова Председатель

# Рекомендовано кафедрой:

Протокол № 4 От «6» марта 2024 г. E.B. Poranesa Зав. кафедрой /

Иркутск 2024 г.

## **I. ЦЕЛИ И ЗАДАЧИ ДИСЦИПЛИНЫ:**

**Цель** дисциплины «3D моделирование, прототипирование и макетирование» формирование готовности к использованию систематизированных теоретических и практических знаний и умений в области моделирования, проектирования, создания 3D моделей и изготовления их на 3D принтере.

#### **Задачи дисциплины:**

- овладение основными понятиями, умениями и навыками в области создания графических изображений с помощью CAD программ;

- формирование образного мышления для проектирования и создания модели с помощью современных компьютерных средств;

- овладение основными понятиями, умениями и навыками в области проектирования 3D моделей и умение создавать их на практике;

- развитие самостоятельности, воспитание трудолюбия, обязательности, ответственности.

## **II. МЕСТО ДИСЦИПЛИНЫ В СТРУКТУРЕ ОПОП ВО:**

2.1. Учебная дисциплина относится к части, формируемой участниками образовательных отношений

2.2. Для изучения данной учебной дисциплины необходимы знания, умения и навыки, сформированные в процессе изучения предметов: компьютерная графика и черчение, прикладная механика.

2.3. Перечень последующих учебных дисциплин (практики), для которых необходимы знания, умения и навыки, формируемые данной учебной дисциплиной: Проектная деятельность в декоративно-прикладном и техническом творчестве, Выполнение и защита выпускной квалификационной работы.

## **III. ТРЕБОВАНИЯ К РЕЗУЛЬТАТАМ ОСВОЕНИЯ ДИСЦИПЛИНЫ:**

Перечень планируемых результатов обучения по дисциплине, соотнесенных с индикаторами достижения компетенций

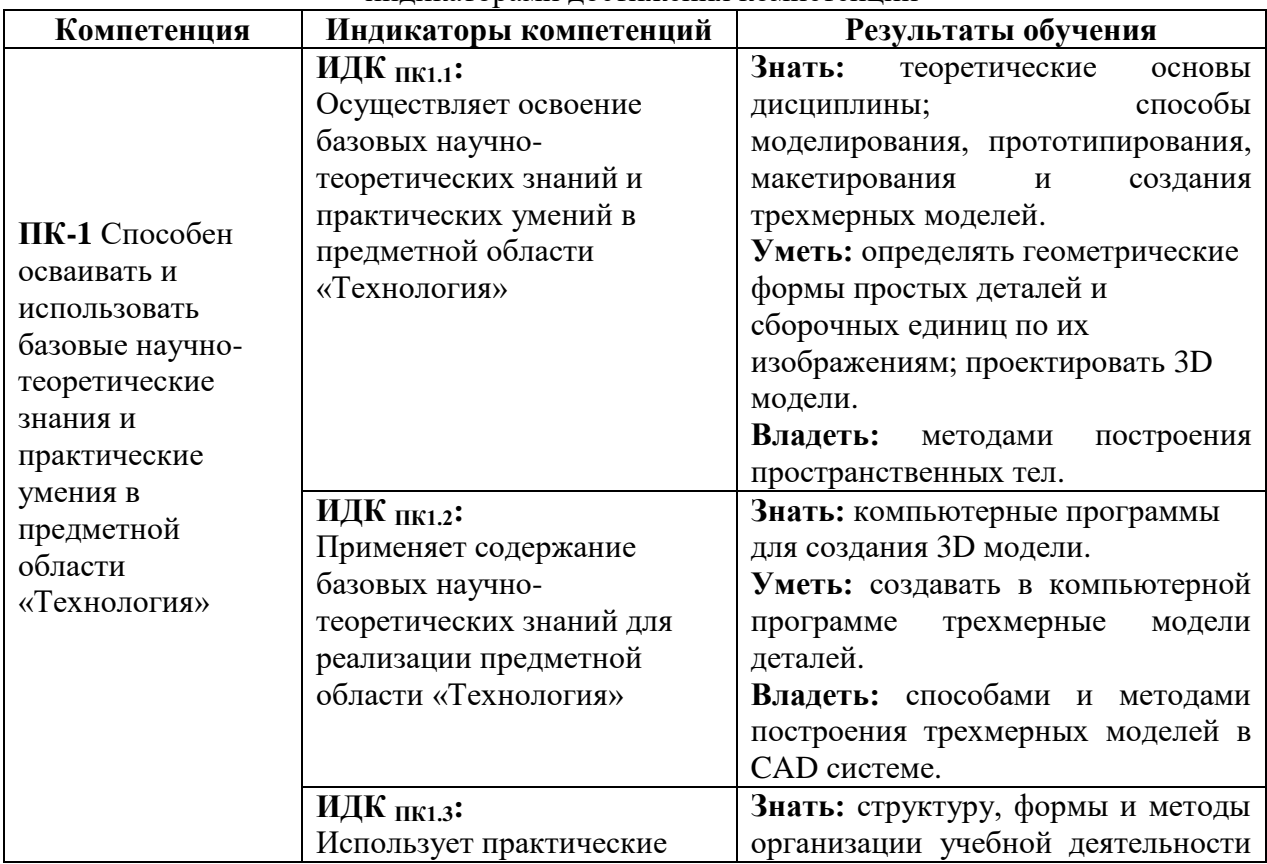

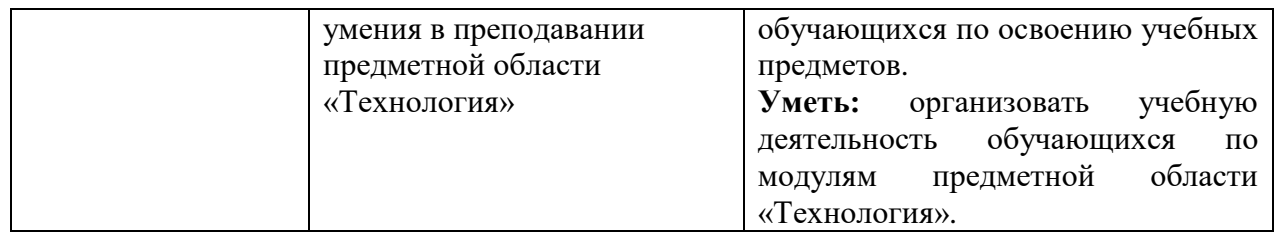

# **IV. СОДЕРЖАНИЕ И СТРУКТУРА ДИСЦИПЛИНЫ 4.1. Объем дисциплины и виды учебной работы**

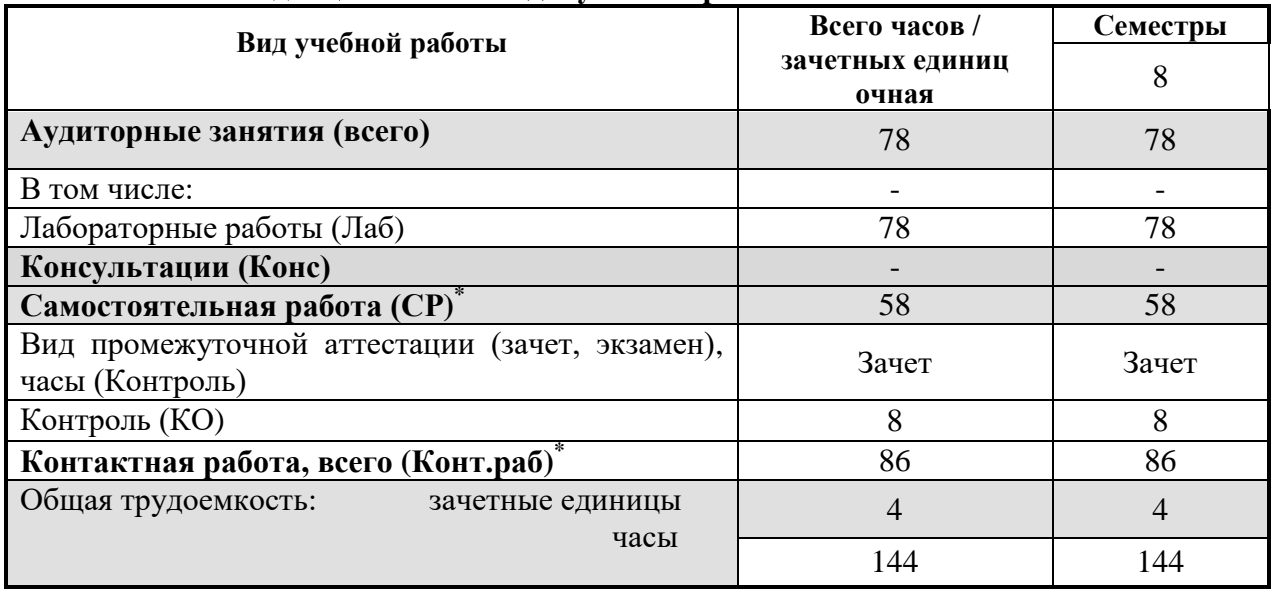

# **4.2. Содержание учебного материала дисциплины.**

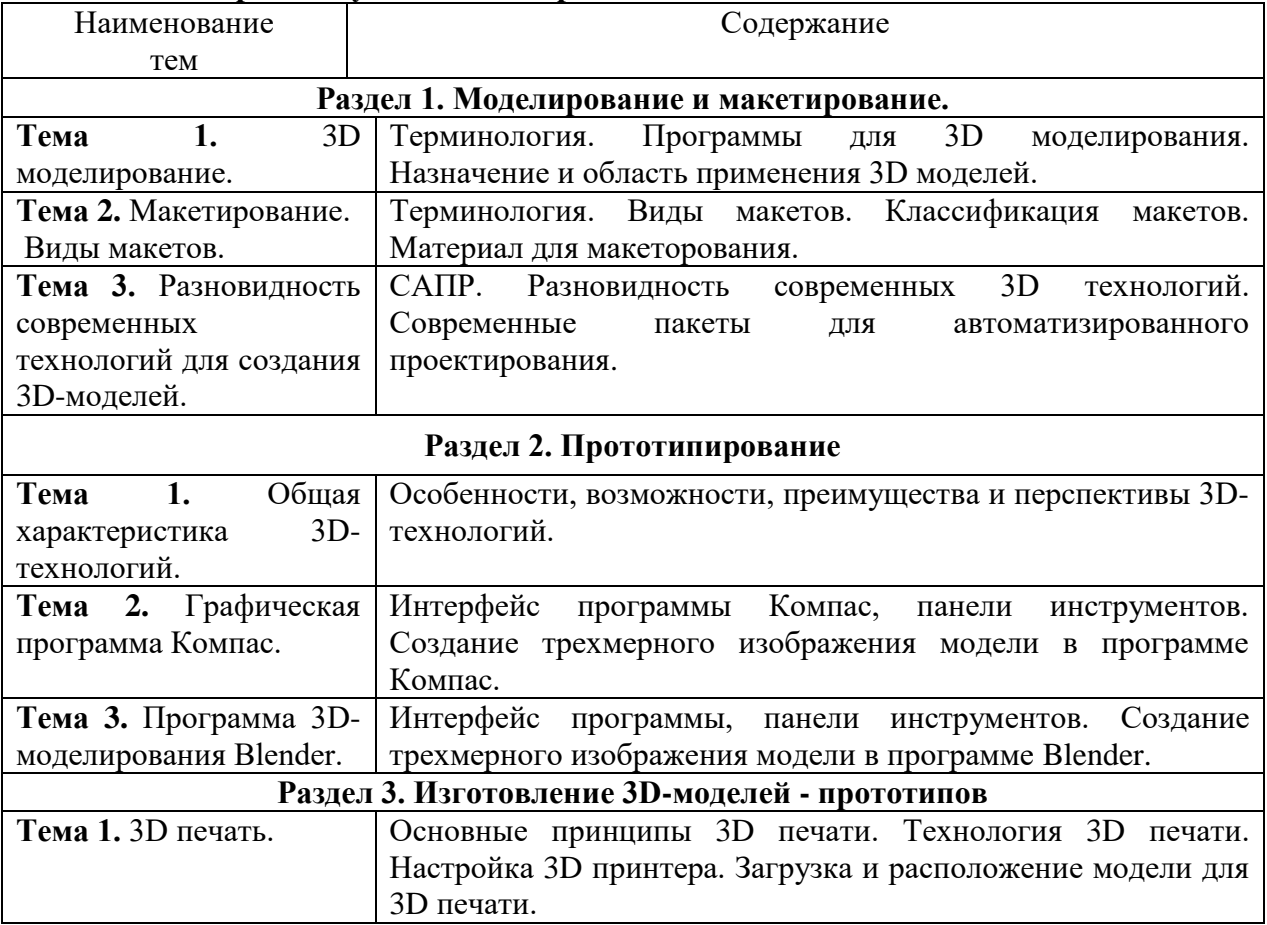

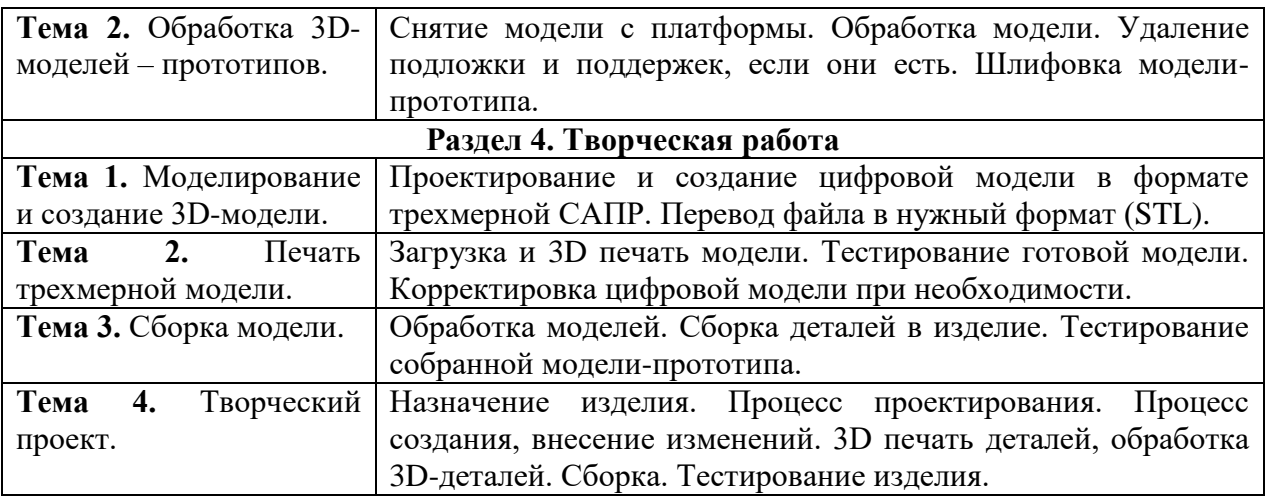

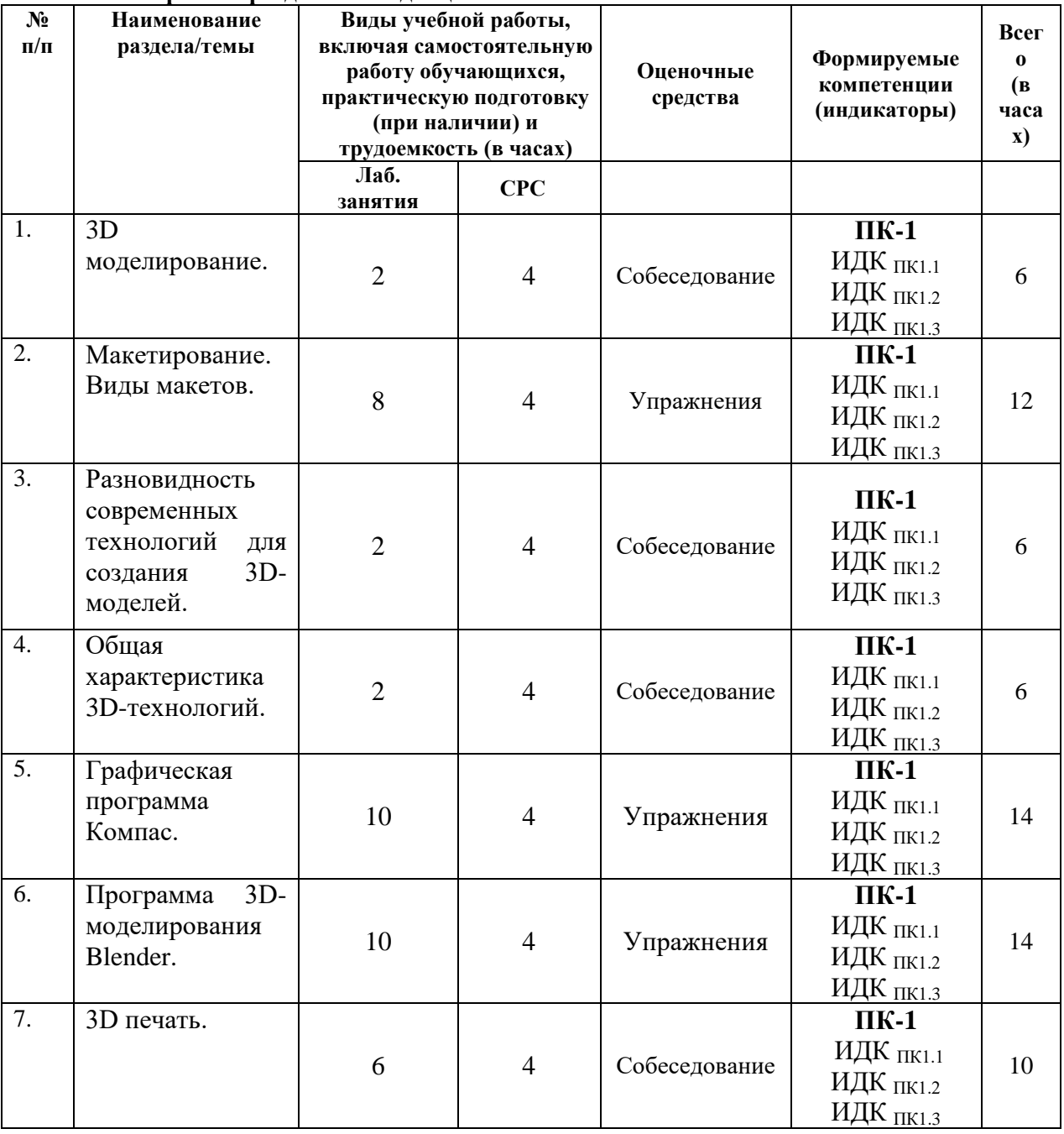

## **4.3. Перечень разделов/тем дисциплины**

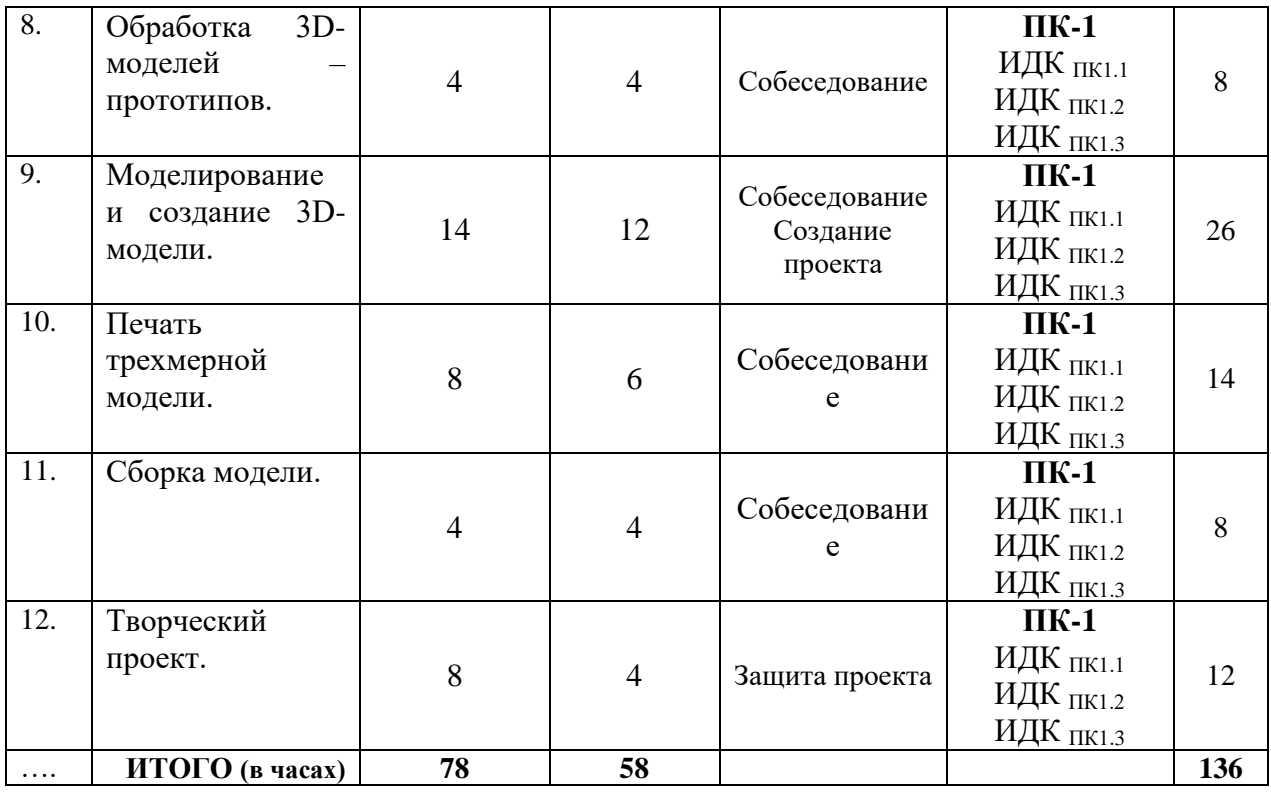

**4.4. Методические указания по организации самостоятельной работы студентов**

Организация самостоятельной работы **с**тудентов по дисциплине ведется по следующим направлениям:

 самостоятельное изучение отдельных тем дисциплины с использованием литературы и Интернет-ресурсов; конспектирование материала и подготовка к ответам на вопросы преподавателя.

подготовка к лабораторным занятиям, выполнение творческих заданий.

**4.5. Примерная тематика курсовых работ** *(при наличии)* курсовые работы не предусмотрены учебным планом.

## **V. УЧЕБНО-МЕТОДИЧЕСКОЕ И ИНФОРМАЦИОННОЕ ОБЕСПЕЧЕНИЕ ДИСЦИПЛИНЫ:**

## **а) перечень литературы**

1. Анамова Р.Р. Инженерная и компьютерная графика [Электронный ресурс]: учебник и практикум для вузов / Р.Р. Анамова, Т.И. Миролюбова [и др.]. - Электрон. текстовые дан. – М.: Юрайт, 2021 – 246с. (Высшее образование) – Режим доступа: <https://urait.ru/bcode/498879> ЭБС «Юрайт». - Неогранич. доступ.

2. Конакова И.П. Инженерная и компьютерная графика [Электронный ресурс]: учеб. пособие / И.П. Конакова, И.И. Пирогова. - Екатеринбург: Издательство Уральского университета, 2014. - 94 с. – Режим доступа: https://rucont.ru/efd/292842 - ЭБС "РУКОНТ". - Неогранич. доступ.

3. Борисова А.Ю. Компьютерная графика [Электронный ресурс] : учебнометодическое пособие к выполнению компьютерного практикума / А. Ю. Борисова, М. В. Царева, И. М. Гусакова, О. В. Крылова. - Электрон. текстовые дан. – М.: МИСИ – МГСУ, 2020. - 76 с. - Режим доступа: https://e.lanbook.com/book/165179, https://e.lanbook.com/img/cover/book/165179.jpg. - ЭБС "Лань". - Неогранич. доступ.

**б) периодические издания** *(при необходимости)*

**в) список авторских методических разработок**

#### **г) базы данных, информационно-справочные и поисковые системы**

1. <http://lib.qrz.ru/book/export/html/7861> - Трехмерное моделирование. Техническая библиотека.

2. <http://www.publy.ru/post/3256> - Модели созданные посредством 3D печати

3. <http://cadinstructor.org/eg/> - Электронный учебник "Инженерная графика"

# **VI. МАТЕРИАЛЬНО-ТЕХНИЧЕСКОЕ ОБЕСПЕЧЕНИЕ ДИСЦИПЛИНЫ 6.1. Помещения и оборудование**

Помещения – учебные аудитории для проведения учебных занятий, предусмотренных учебным планом ОПОП ВО бакалавриата, оснащены оборудованием и техническими средствами обучения.

Помещения для самостоятельной работы обучающихся оснащены компьютерной техникой с возможностью подключения к сети «Интернет» и обеспечением доступа в электронную информационно-образовательную среду ФГБОУ ВО «ИГУ».

#### **Оборудование**

Компьютер BEENEX-45G-12 (Системный блок в комплекте, Монитор Beng TET 22 G2200W) 26 шт; Интерактивная доска SMART Board 690 15150; Проектор EpsonЕМР-410w, 2000Im, 500:1, WXGA (1280x800) 20754, системный блок в сборе – 2 шт., 3D принтер PICASO 3D Designer, устройство 3D моделирования, сканер 3d Range Vision Smart.

# **Технические средства обучения**

Для обучения и контроля знаний студентов используются следующие технические и электронные средства обучения: презентации, интерактивная доска SMART Board 690 15150, 3D-модели – прототипы.

#### **6.2. Лицензионное и программное обеспечение**

Windows 10 pro; Adobe acrobat reader DC; Audacity; Firebird; IBExpert; Blender; Codeblocks; GPSS World Student Version 5.2; Lazarus; LibreOffice; DIA; Eclipse IDE for C/C++ Developers; Eclipse IDE for Java Developers; Visual Studio Enterprise; python; IDLE; Far; Firefox; Gimp; Google Chrome; InkScape; Kaspersky AV; MS Office 2007; VisioProfessional; NetBeans; SMART NoteBook; Peazip; Scratch; WinDjView; XnView MP; Компас 3D; Access; GanttProject; AnyLogic; VLC; SMART NoteBook, Polygon, UP!.

## **VII.ОБРАЗОВАТЕЛЬНЫЕ ТЕХНОЛОГИИ**

В образовательном процессе используются активные и интерактивные формы проведения занятий (компьютерные симуляции, разбор конкретных ситуаций, групповые дискуссии), развивающие у обучающихся навыков командной работы, межличностной коммуникации, принятия решений, лидерских качеств и формирующие компетенции.

# **VIII. ОЦЕНОЧНЫЕ МАТЕРИАЛЫ ДЛЯ ТЕКУЩЕГО КОНТРОЛЯ УСПЕВАЕМОСТИ И ПРОМЕЖУТОЧНОЙ АТТЕСТАЦИИ**

#### **8.1. Оценочные средства для проведения текущего контроля успеваемости**

Практические работы по созданию 3D-моделей на компьютере.

Выполнение упражнений для закрепления изученных команд. Создание своей 3Dмодели.

# *Демонстрационный вариант упражнения*

1. Создать 3D-модель ключа командой «Выдавить»

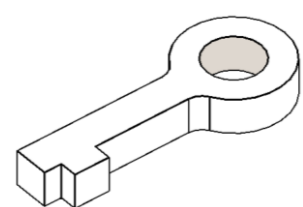

2. Создать 3D-тело командой «Лофт»

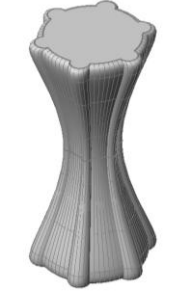

Собеседование по пройденным темам.

# *Примерные вопросы для собеседования*

1.Назовите команды, с помощью которых можно создать 3D-тело из плоского контура.

2.Назовите команды редактирования тел.

3.Тонирование 3D-модели.

Защита творческого проекта.

#### *Примерный план защиты*

Назначение выполненного изделия. Процесс проектирования. Процесс создания, внесение изменений. Печать, обработка 3D-деталей. Сборка.

# **8.2. Оценочные средства для промежуточной аттестации.** *Примерный перечень вопросов к зачету*

- 1. Понятие «3D моделирование». Виды макетов.
- 2. Понятие «3D проектирование». Виды CAD программ.
- 3. Разновидность современных технологий для создания 3D моделей.
- 4. Назначение и область применения 3D моделей.
- 5. Интерфейс программы Компас, панели инструментов.
- 6. Создание трехмерного изображения модели в программе Компас.
- 7. Интерфейс программы Blender, панели инструментов.
- 8. Создание трехмерной модели в программе Blender.

9. Требования безопасности при работе с 3D-принтером.

10. Настройки 3D-принтера.

11. Принципы расположения модели в пространстве строительной камеры 3D принтера.

- 12. Обработка 3D-моделей прототипов после печати.
- 13. Сборка изделия из напечатанных 3D-деталей.

#### *Задания к зачету*

- 1. Создать 3D-модель ключа
- 2. Создать 3D-модель пружины
- 3. Создать 3D-модель пешки
- 4. Создать 3D-модель вазы
- 5. Создать 3D-модель кружки
- 6. Создать 3D-модель подставки для карандашей
- 7. Создать трехмерную модель ложки
- 8. Создать трехмерную модель Зайчика

## **Показатели и критерии оценки зачета в форме собеседования**

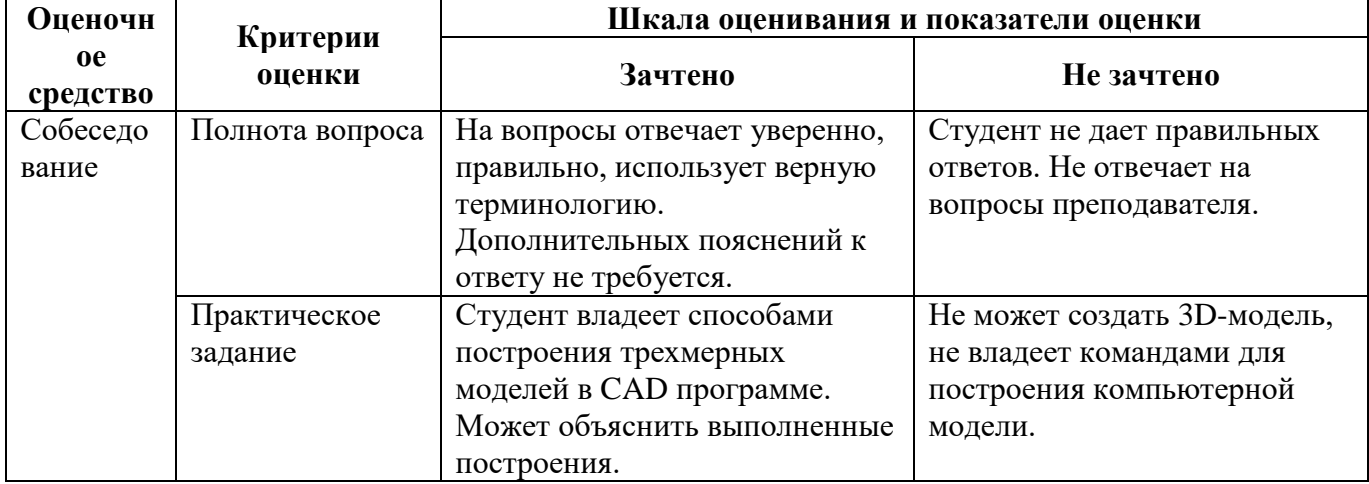

Документ составлен в соответствии с требованиями ФГОС ВО по направлению 44.03.05 Педагогическое образование (с двумя профилями подготовки), утвержденного приказом Минобрнауки РФ №125 от 22.02.2018 г.

**Разработчик:** Трухина Н.В. старший преподаватель кафедры технологий, предпринимательства и методик их преподавания.

*Настоящая программа не может быть воспроизведена ни в какой форме без предварительного письменного разрешения кафедры-разработчика программы.*